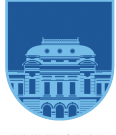

**UNIVERSIDAD** DE LA REPÚBLICA **URUGUAY** 

# Taller de Introducción a la Investigación de Operaciones - Solver en Planillas Electrónicas

Víctor Viana

<victor.viana@cut.edu.uy>

**23/5/2024**

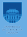

#### [Activar Solver en las Planillas Electrónicas](#page-2-0)

[Ejemplo](#page-4-0)

#### <span id="page-2-0"></span>Activar Solver en Microsoft Excel

- ▶ Archivo → Opciones.
- ▶ A continuación, en Complementos, elegimos ->Administrar Complementos de Excel , seleccionaremos Solver y aceptamos.
- ▶ Una vez instalado, el comando Solver estará disponible en el grupo Análisis del menú Datos.

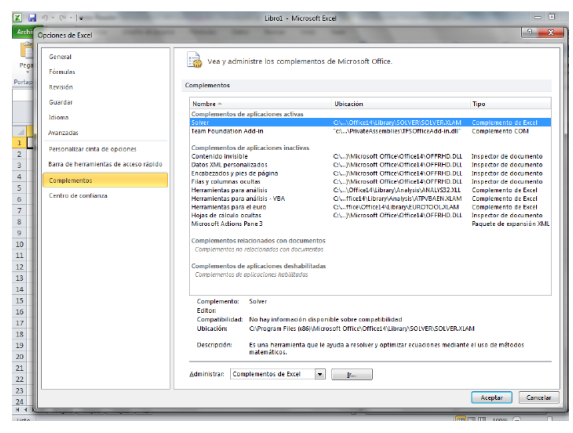

## Libre Office

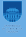

#### Instalado por defecto

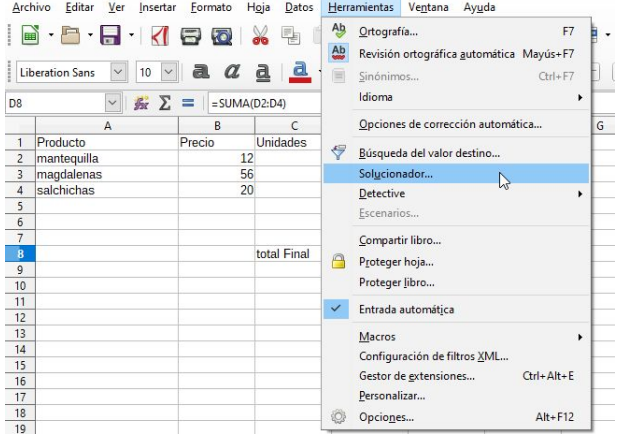

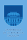

<span id="page-4-0"></span> $min 7x_1 + 2x_2 + 5x_3$  $S.A$  $x_1 \geq 10$  $-x_1 + 2x_2 \ge 50$  $2x_1 + 3x_2 + x_3 \le 150$  $x_2 - x_3 \leq 10$  $x_1, x_2, x_3 \geq 0$ 

Todos los datos de entrada numéricos (es decir, los valores necesarios para calcular la función objetivo y las restricciones) deben aparecer en la hoja de calculo:

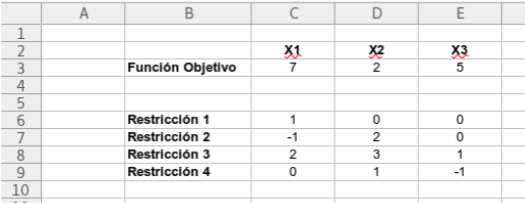

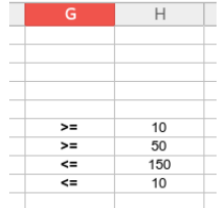

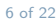

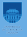

- $\triangleright$  En las celdas C2, D2 y E2 se han introducido los variables, en C3, D3 y E3 las coeficientes. Hay que introducir valores iniciales para las variables y una vez que se resuelve el problema se pueden cambiar estos valores por la solución.
- ▶ Para con elegir como valores iniciales aquellos que cumplen las restricciones.

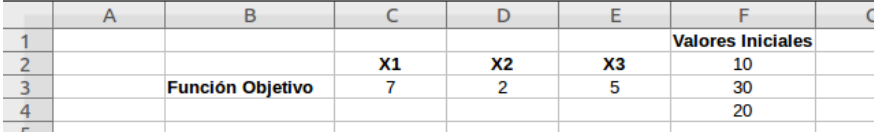

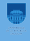

La función  $7x_1 + 2x_2 + 5x_3$  se tiene que escribir en forma de celdas como \$F\$2\*C3+\$F\$3\*D3+\$F\$4\*E3 en la celda F12 por ejemplo:

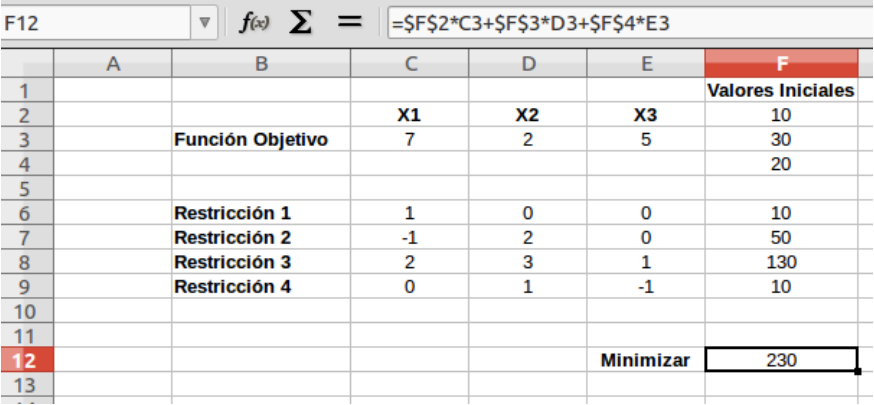

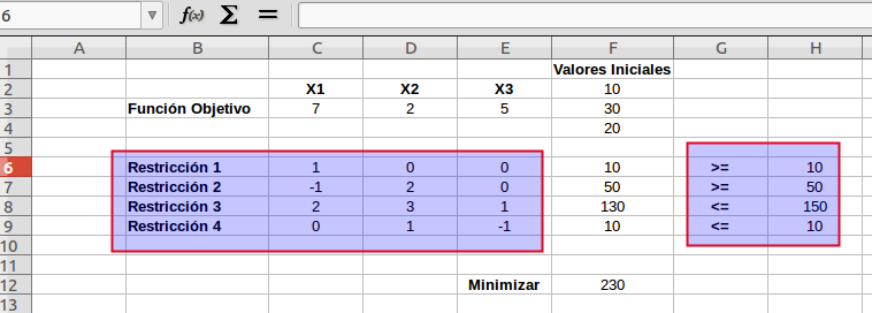

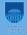

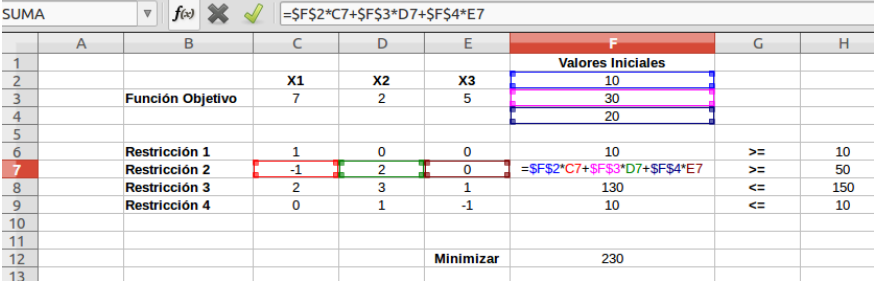

# Ejecutar el solucionador

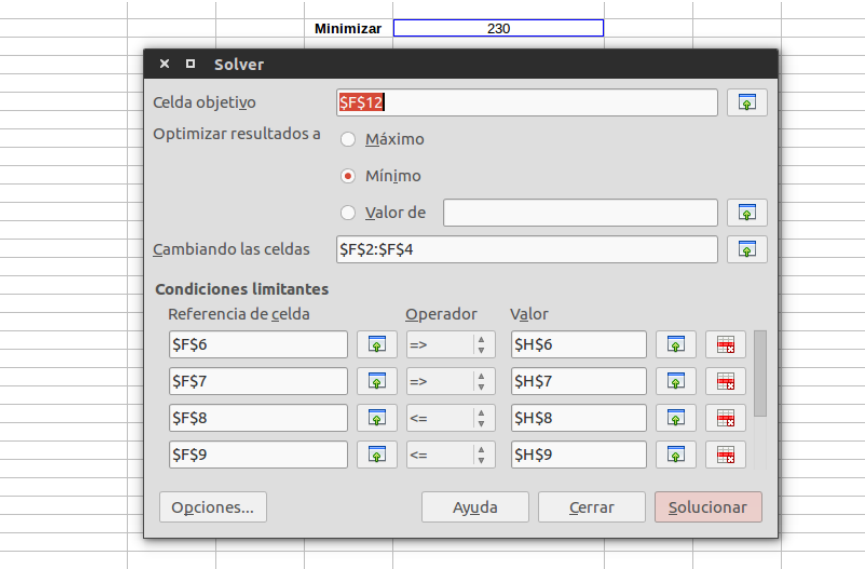

# Opciones del solucionador

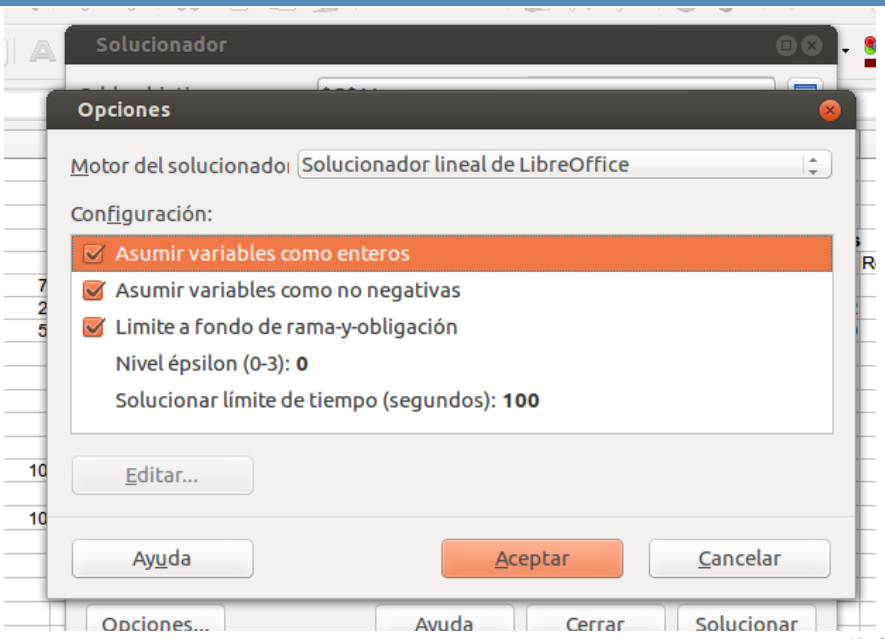

### Obtener lo resultados

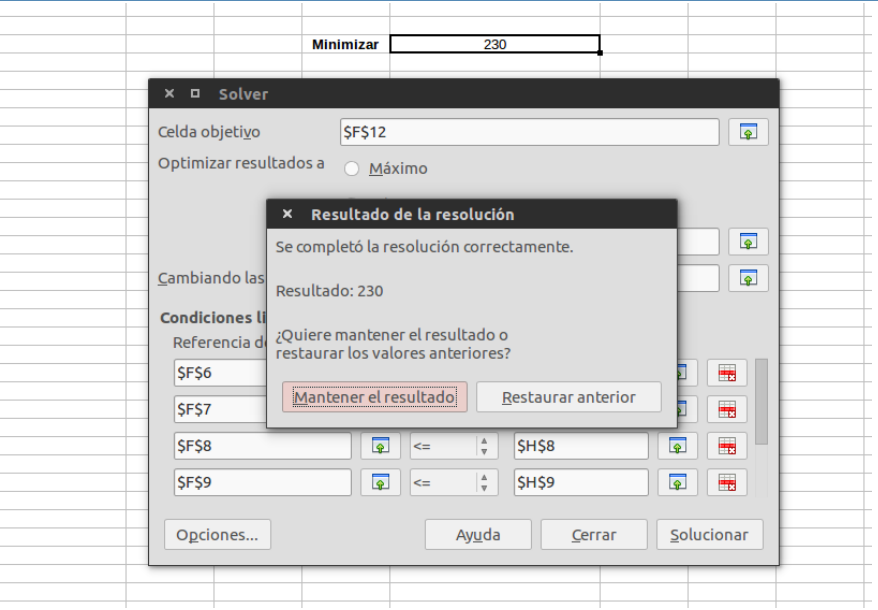

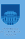

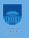

- ▶ Una empresa está dedicada a la fabricación de un producto de dos tipos diferentes que llamaremos Tipo I y Tipo II.
- ▶ La fabricación de cada unidad del producto Tipo I necesita 0.5 horas de trabajo de una máquina M1 y 0.25 horas de otra máquina M2.
- $\triangleright$  El producto del Tipo II necesita 1 hora de M1 y 1 hora de M2.
- ▶ El orden en que se efectúan las operaciones en las máquinas es indiferente.

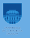

- ▶ La máquina M1 está disponible 40 horas por semana y la máquina M2 25 horas por semana.
- ▶ Cada unidad del producto Tipo I da una ganancia o utilidad de U\$S 10 y cada unidad del producto Tipo II da una ganancia de U\$S 30.
- ▶ Si se sabe que todos los productos fabricados serán vendidos, se desea saber cuántas unidades deben fabricarse por semana de cada uno de los tipos de productos para que la empresa obtenga máxima ganancia.
- ▶ La función a maximizar es la ganancia de la empresa, la denotamos como "G".
- ▶ Intentemos ahora hallar su expresión analítica. Para ello llamemos: (x) al número de unidades/semana del producto tipo I que se fabrican , (y) al número de unidades/semana del producto tipo II que se fabrican.
- ▶ Como cada unidad del producto tipo I da una ganancia de 10 U\$S la fabricación de x unidades por semana dará una ganancia de 10x U\$S/sem. En forma similar la ganancia para el producto tipo II será de 30y U\$S/sem.
- ▶ La función ganancia total G tendrá entonces la siguiente expresión analítica:

$$
G(x,y) = 10x + 30y
$$

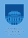

- ▶ Tenemos la restricción de que la cantidad de horas disponibles para la máquina M1 es de 40 horas semanales.
- ► Si cada unidad del producto I necesita 0.5 horas de máquina y se fabrican "x" unidades, se necesitarán 0.5 x horas de máquina.
- ▶ En forma análoga las "y" unidades del producto del tipo II necesitarán 1.0 y horas de máquina.
- ▶ Las horas totales de utilización de la máquina M1 no podrán superar las 40 por lo que podremos escribir:

 $0.5x + 1y \le 40$  (1)

Razonando en forma completamente similar para la máquina M2 se concluye que:

 $0.25x + 1y \le 25$  (2)

Obviamente además deberán ser:  $x \ge 0$  (3)  $y \ge 0$  (4)

## En Solver

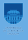

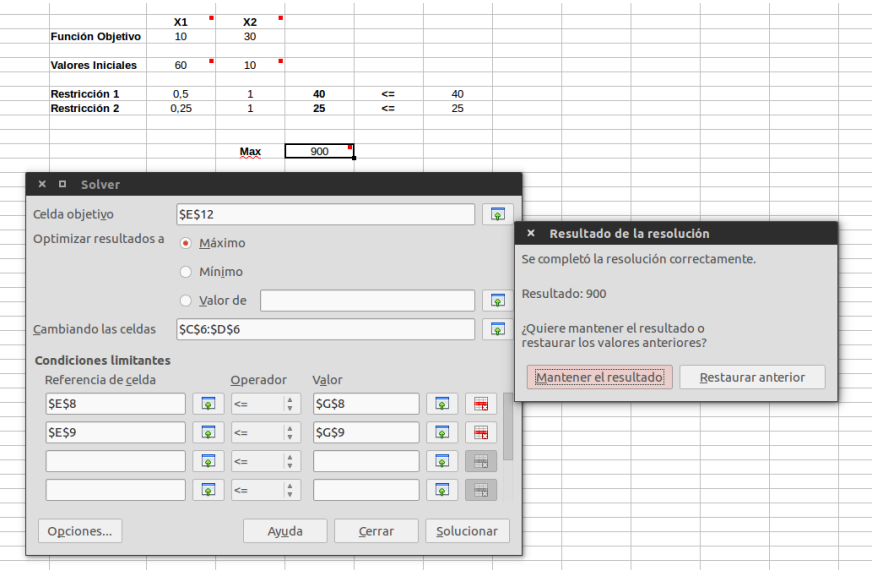

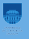

- ▶ Las restricciones serán entonces las inecuaciones numeradas del (1) al (4). A partir de este momento la resolución del problema es similar a como se han resuelto los problemas anteriores.
- ▶ Se puede optar por la resolución gráfica utilizando curvas de nivel o calculando los valores de la función ganancia en los vértices del recinto de puntos factibles.

### Otro Ejemplo - Gráfica

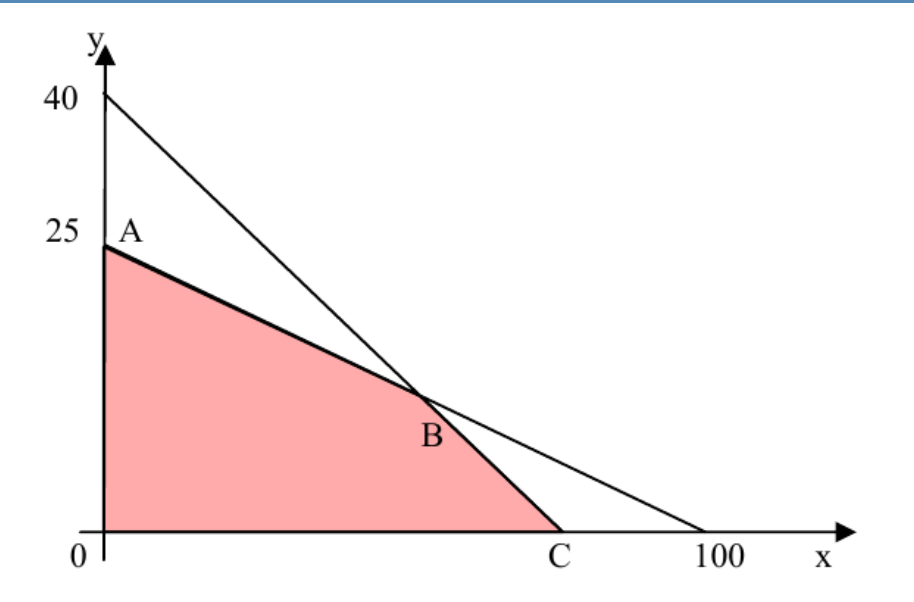

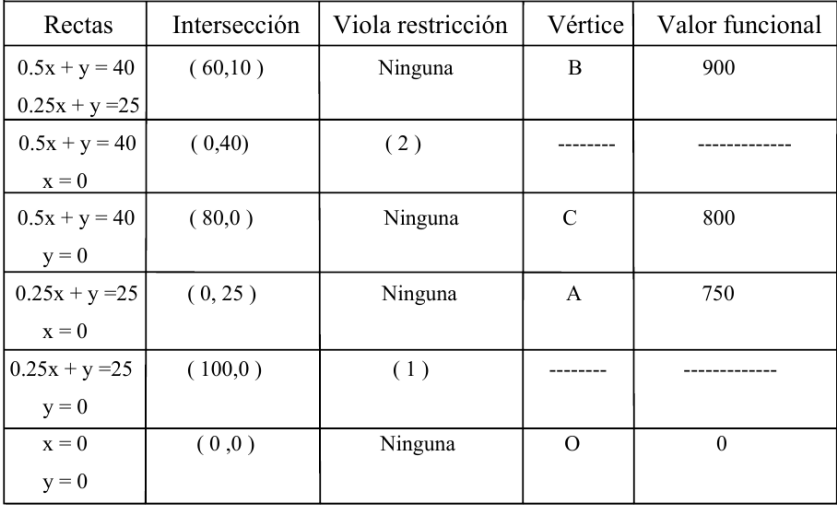

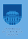

- $\blacktriangleright$  El máximo se produce en el vértice B (60,10) y la ganancia máxima es entonces de 900 U\$S/semana.
- ▶ Deberán fabricarse 60 unidades del producto Tipo I y 10 unidades del producto Tipo II semanalmente.